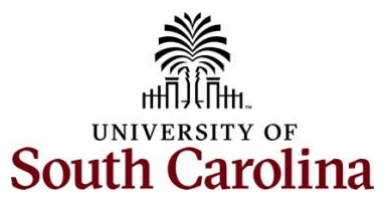

## **Controller's Office – General Ledger Meaning of Journal Entry Numbers in Finance PeopleSoft**

## **What does the Journal Entry Number mean in PeopleSoft?**

- Each journal entry in PeopleSoft is assigned a unique ten-digit ID number.
- In simple terms, there are two different types of JEs: system JEs and user created JEs. System JEs are autogenerated entries containing information stored in another module (AP, AR) or system (Banner, HCM).
- They always begin with a 3–4-character prefix that describes the source where the information contained in the JE originated.
- User created JEs are the JEs that PeopleSoft users manually create to record items to the GL (Internal Charges, 86/81 transfers). Both types of JEs also contain a pre-assigned numerical value.
- As JEs are created, the next numerical value is automatically assigned.

The below chart is a good tool to better understand what each JE does and how each can or cannot be adjusted.

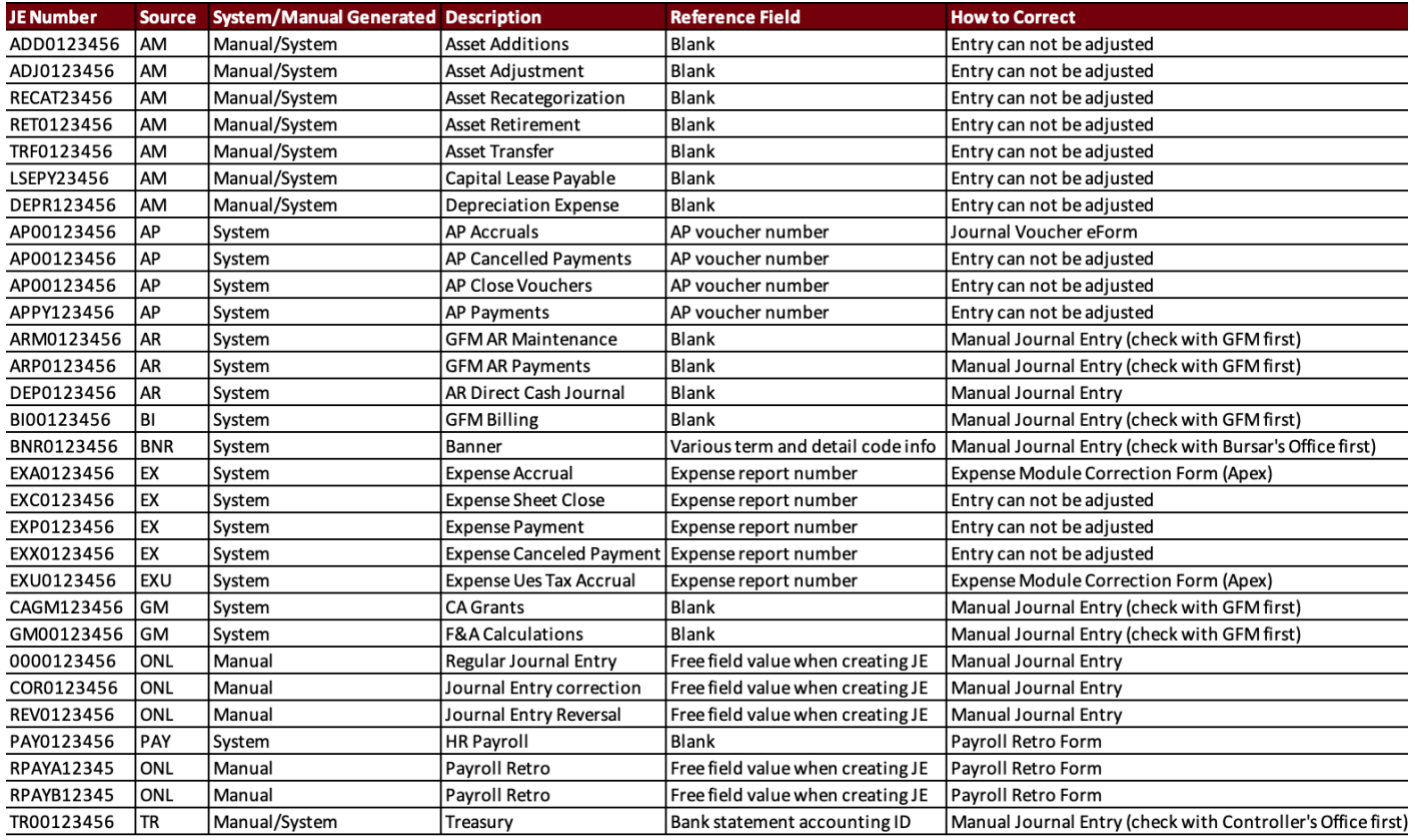

The chart shows the general accounting effect of debits/credits and the positive/negative values posting in PeopleSoft. For example, a credit/negative value increases revenue (4xxxx account codes) while a debit/positive value increases an expense account (5xxxx). The last column shows the values in the Finance Intranet, which on some occasions, are reversed when compared to PeopleSoft.